# Local and Global Search Algorithms

- Motivation: local vs global optimization
- General structure of the local search algorithms
- Local Search Deterministic Methods:
  - Pattern Search
  - Nelder Mead
- Local Search Random Methods :
  - Matyas
  - Solis-Wets
- Metaheuristics for global search:
  - Local search with random restarts
  - Iterated local search

# Local vs Global Optimization

Local optimization (minimization): find  $x^*$  such that  $f(x^*) <= f(x)$  for all x in  $V(x^*)$  ( $V(x^*)$ =neighborhood of x);

Rmk: it requires the knowledge of an initial approximation Global optimization:

- Find  $x^*$  such that  $f(x^*) <= f(x)$ , for any x (from the entire search domain)
- If the objective function has local optima then the local search methods (e.g. Gradient methods) can be stucked in such a local optimum

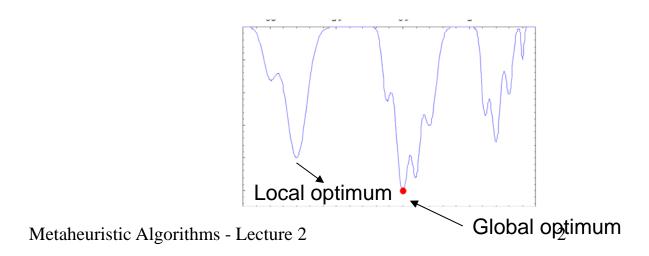

# **Local Optimization**

#### Discrete search space:

 The neighborhood of an element is a finite set which can be completely explored

# Particular case (permutation-like solutions):

- $s=(s_1,s_2,...,s_n)$   $s_i$  from  $\{1,....,n\}$
- V(s)={s'|s' can be obtained from s by interchanging two elements}
- Card V(s)=n(n-1)/2

#### Continuous search space:

- a) The objective function is differentiable
- Gradient method
- Newton-like methods
- b) The objective function is not differentiable (or even discontinuous)
- Direct search methods(ex: Nelder Mead)
- Methods based on small random perturbations

## Local search: general structure

#### **Notations:**

S – search space f – objective function  $S_*$  - set of local/global optima  $s=(s_1,s_2,...,s_n)$ : element of S/ configuration/ candidate solution  $s_*$  = the best element discoverd up to the current step  $s^*$  = optimal solution

#### Local search algorithm:

```
s = initial approximation
repeat
  s'=perturb(s)
  if f(s')<f(s) then
     s=s'
until <stopping condition>
```

- 1. The initial approximation can be selected randomly or constructed based on a simple heuristic (e.g. greedy)
- 2. The perturbation can be deterministic (e.g. gradient based) or random
- 3. The replacement of s with s' can be done also when f(s')=f(s) (the condition is in this case f(s') <= f(s))
- 4. Stopping condition:
  - (a) No improvement during the previous K iterations;
  - (b) Maximal number of iterations or of objective function evaluations

# Local search: variants (I)

#### Local search algorithm:

```
s = initial approximation
repeat
  s'=perturb(s)
  if f(s')<f(s) then
     s=s'
until <stopping condition>
```

#### More candidates:

```
s = initial approximation
repeat
  [s<sub>1</sub>,..., s<sub>m</sub>]= MultiplePerturbation(s)
  s'=bestOf([s<sub>1</sub>,..., s<sub>m</sub>])
  if f(s')<f(s) then
    s=s'
until < stopping condition >
```

- The search is more explorative at each iteration there are several candidates which are analyzed
- 2. Each objective function evaluation should be counted (if the stopping condition uses the number of evaluations)

# Local search: variants (II)

#### Local search algorithm:

```
s = initial approximation
repeat
  s'=perturb(s)
  if f(s')<f(s) then
     s=s'
until <stopping condition>
```

#### More candidates:

```
s = initial approximation
best = s
repeat
  [s<sub>1</sub>,..., s<sub>m</sub>]=MultiplePerturbation(s)
  s=bestOf([s<sub>1</sub>,..., s<sub>m</sub>])
  if f(s)<f(best) then best=s
until < stopping condition >
```

- 1. The best out of the m candidate solutions is unconditionally accepted
- 2. The best candidate solution obtained up to the current moment is preserved (ensuring the elitism of the searching process; elitism = we cannot lose the a good configuration once that it has been found)

- Aim of the perturbation: constructing a new candidate solution starting from the existing one
- Perturbation types (depending on the nature of the perturbation):
  - Deterministic
  - Random
- Perturbation types (depending on the perturbation intensity):
  - Local
  - Global
- Perturbation types (depending on the search space):
  - Discrete search space (replacement of one or several components)
  - Continuous search space (adding a perturbing term to the current configuration)

Combinatorial optimization problems: the new configuration is chosen in the neighborhood of the current one by applying some transformations which are typical to the problem to be solved

Example 1: TSP (Travelling Salesman Problem)

Generating a new configuration (2-opt transformation)

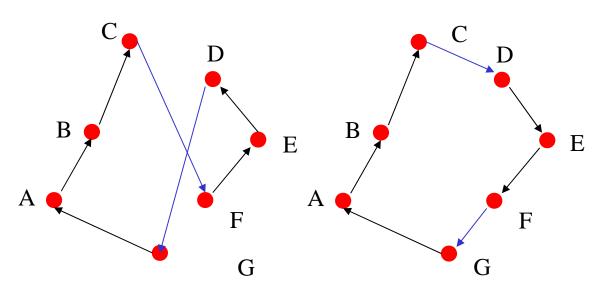

**ABCFEDG** 

#### Implementation:

- Random choice of two positions
- 2. Reverse the order of elements between the two selected positions

**ABCFEDG** 

Combinatorial optimization problems: the new configuration is chosen in the neighborhood of the current one by applying some transformations which are typical to the problem to be solved

#### **Example 2: Timetabling**

- Remove conflicts (violated constraints) by moving or exchanging elements
- Current configuration perturbation:
  - Move an event which violates a constraint in a free slot

|    | S1 | <b>S</b> 2   | <b>S</b> 3 |
|----|----|--------------|------------|
| T1 | E1 | E3           | E9         |
| T2 | E4 | $\downarrow$ | E8         |
| T3 | E6 | E5           |            |
| T4 | E2 |              | E7         |

|            | <b>S</b> 1 | S2 | <b>S</b> 3 |
|------------|------------|----|------------|
| <b>T</b> 1 | E1         |    | E9         |
| T2         | E4         | E3 | E8         |
| T3         | E6         | E5 |            |
| T4         | E2         |    | E7         |

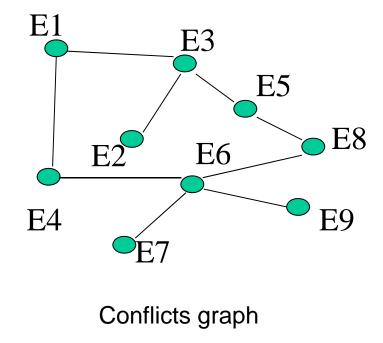

Combinatorial optimization problems: the new configuration is chosen in the neighborhood of the current one by applying some transformations which are typical to the problem to be solved

#### **Example 2: Timetabling**

- Remove conflicts (violated constraints) by moving or exchanging elements
- Current configuration perturbation:
  - Exchange two events

|    | <b>S</b> 1    | <b>S</b> 2 | <b>S</b> 3 |
|----|---------------|------------|------------|
| T1 | E1            |            | E9         |
| T2 | E4            | E3         | E8         |
| T3 | E2 <b>↑</b>   | E5         |            |
| T4 | E6 \( \psi \) |            | E7         |

|    | <b>S</b> 1 | <b>S</b> 2 | <b>S</b> 3 |
|----|------------|------------|------------|
| T1 | E1         |            | E9         |
| T2 | E4         | E3         | E8         |
| T3 | E6         | E5         |            |
| T4 | E2         |            | E7         |

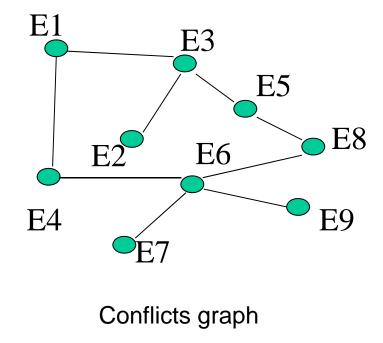

#### Optimization in continuous domains

#### Random perturbation

return s

```
Perturb(s,p,inf,sup,r)
for i=1:n
if rand(0,1)<=p then
repeat
n=rand(-r,r)
until inf<=s<sub>i</sub>+n<=sup
s<sub>i</sub>=s<sub>i</sub>+n
```

Deterministic perturbation by direct search (it does not use derivatives)

- Pattern Search (Hooke -Jeeves)
- Nelder Mead

#### Notations:

end s=the candidate solution to be perturbed

p=perturbation probability

r=perturbation "radius"

rand(a,b) = random value uniformly distributed on [a,b]

# Local search: pattern search

```
Idea: successive modifications of the
    components of the current configuration
PatternSearch(s,r)
  s=initial approximation
  r=initial value
  best=s
  repeat
    s'=s
    for i=1:n
      if f(s+r^*e_i) < f(s') then s'=s+r^*e_i end
      if f(s-r^*e_i) < f(s') then s'=s-r^*e_i end
    end
    if s==s' then r=r/2
             else s=s'
    end
```

if f(s)<f(best) then best=s

until <stopping condition>

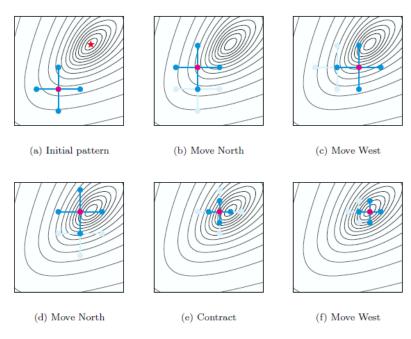

T.G. Kolda et al., Optimization by direct search: new perspectives on some classical and modern methods, SIAM Review, 45(3), 385-482, 2003

- 1.  $e_i = (0,0,...,0,1,0,...,0)$  (1 on position i)
- 2. At each iteration are constructed 2n candidates out of which the best one is selected

## Local search: Nelder-Mead algorithm

Idea: the search is based on a simplex in R<sup>n</sup> (set of (n+1) points in R<sup>n</sup>) and on some transformations which allow to "explore" the search space

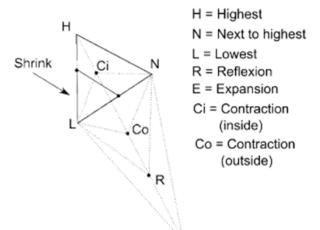

#### The transformations are based on:

- Sort the simplex elements increasingly by the objective function value (for a minimization problem)
- 2. Compute the average,  $M(x_1,...,x_n)$ , of the best n elements from the simplex
- 3. Successive construction of new elements by: reflexion, expansion, contraction (interior, exterior), shrinking

J.G. Lagarias et.al; Convergence properties of the Nelder-Mead simplex method in low dimensions, SIAM J. Optim., 1998

## Local search: Nelder-Mead algorithm

```
Select (n+1) points from R^n: (x_1, x_2, ..., x_{n+1})
Repeat
   compute (f_1, f_2, ..., f_{n+1}), f_i = f(x_i)
   sort (x_1, x_2, ..., x_{n+1}) such that f_1 <= f_2 <= ... <= f_{n+1}
   M = (x_1 + x_2 + ... + x_n)/n
  Step1 (reflexion - R):
          xr=M+r(M-x_{n+1});
          if f_1 <= f(xr) < f_n accept xr; continue;
          else goto Pas 2
  Step 2 (expansion - E):
          if f(xr) < f_1 then
            xe=M+e(xr-M)
            if f(xe)<f(xr) then accept xe; continue
            else goto Pas 3
```

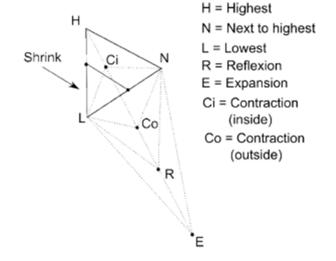

### Local search: Nelder-Mead algorithm

#### Step 4 (contraction exterior/interior – Co/Ci ):

```
if f_n <= f(xr) < f_{n+1} then xc = M + c(xr - M) if f(xc) < f(xr) accept xc; continue else goto Pas 5 if f(xr) >= f_{n+1} then xcc = M - c(M - x_{n+1}) if f(xcc) < f_{n+1} then accept xcc; continue else goto Pas 5
```

#### Step 5 (Shrinking):

construct a new simplex:

$$x_1, v_2, ..., v_{n+1}$$
 unde  $v_i = x_i + s(x_i - x_1)$ 

Parameters: r=1, e=2, c=1/2, s=1/2

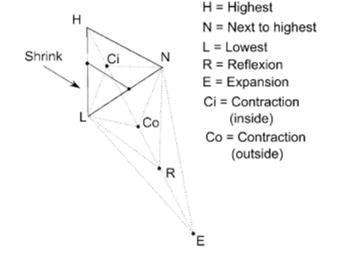

# From local to global optimization

Perturbation: use (ocasionally) some large perturbations

Example: use a infinite support probability distribution (e.g. Normal or Cauchy distribution – algoritm Matyas, Solis-Wets)

Random restart: start a new search process from a random initial configuration

Example: local search with random restarts

Exploration of the local optima set: the current local optimum is perturbed and used as a starting point for a new search process Example: iterated local search

Selection: accept (ocasionally) poorer configurations

Example: simulated annealing

# Example: Matyas algorithm(1960)

```
s(0) = initial configuration
k=0 // iteration counter
e=0 // failure counter
repeat
  generate a random vector with normally
   distributed components (z_1,...z_n)
  IF f(s(k)+z) < f(s(k)) THEN s(k+1)=s(k)+z
                            e=0
                      ELSE s(k+1)=s(k)
                             e=e+1
  k=k+1
UNTIL (k==kmax) OR (e==emax)
```

Rmk. The random perturbation is usually applied to one of the components (e.g. the vector z has only one non-zero component)

Problem: how should be chosen the parameters of the distribution used to perturb the current value?

Example: N(0,sigma)

# Reminder: simulation of random variables with normal distribution

#### Box-Muller algorithm

```
u=rand(0,1) // random value uniformly distributed on (0,1)
v=rand(0,1)
r=sqrt(-2*ln(u));
z1=r*cos(2*PI*v)
z2=r*sin(2*PI*v)
RETURN z1,z2
  // z1 and z2 can be considered as values of two independent random variables with normal distribution
```

# Reminder: simulation of random variables with normal distribution

Other variant of the Box-Muller algorithm:

```
repeat
u=rand(0,1) v=rand(0,1)
w=u^2+v^2
until 0<w<1
y=sqrt(-2ln(w)/w)
z1=u^*y
z2=v^*y
RETURN z1,z2
```

Rmk: to obtain values corresponding to a non-standard normal distribution N(m,sigma) one have to apply the transformation: m+z\*sigma

# Example: Solis-Wets algorithm (1981)

```
s(0) = initial configuration
k=0; m(0)=0 // the average of the perturbation vector is adaptive
repeat
  generate a vector (z_1,...z_n) having components distributed according to N(m(k),1)
  IF f(s(k)+z) < f(s(k)) THEN s(k+1)=s(k)+z;
                             m(k+1)=0.4*z+0.2*m(k)
  IF f(s(k)-z) < min\{f(s(k)),f(s(k)+z)\}\ THEN s(k+1)=s(k)-z;
                                           m(k+1)=m(k)-0.4*z
  IF f(s(k)-z)>f(s(k)) AND f(s(k)+z)>f(s(k)) THEN
                                               s(k+1):=s(k)
                                               m(k+1):=0.5*m(k)
  k:=k+1
UNTIL (k==kmax)
```

## Search with random restarts

#### Idea:

- The search process is repeated starting from random initial configurations
- The best final configuration is chosen as solution

- The stopping condition of the local search can be based on a random decision (e.g. The allocated time can be random)
- The search processes are independent – none of the information collected at the previous search threads is used

```
Random Restart
s=initial configuration
best=s
Repeat
  repeat
    r=perturb(s)
    if f(r) \le f(s) then s = r
  until < local search stopping
     condition>
  if f(s) < f(best) then best =s
  s=other initial configuration
     (random)
until <stopping condition>
return best
```

## Iterated Local Search

#### Idea:

- It is based on some successive local search stages which are correlated
- The initial configuration from the next stage is chosen in a neighborhood of the local optimum identified at the current stage

#### Remark:

 The initial configuration of a new search stage is based on a more "aggressive" perturbation than the perturbation used for local search

```
Iterated Local Search (ILS)
s=initial configuration
s0=s; best=s
Repeat
repeat
repeat
r=perturbSmall(s)
if f(r)<=f(s) then s=r
until <local stopping condition>
if f(s)<f(best) then best =s
s0=choose(s0,s)
s=perturbLarge(s0)
until <stopping condition>
return best
```

# **Next Lecture**

#### Other global search methods:

- Simulated Annealing
- Variable Neighborhood Search
- Tabu Search
- Greedy Randomized Search